**Füllen Sie die fehlenden Spalten aus und berechnen Sie den Mittelwert der Beschleunigung a!**

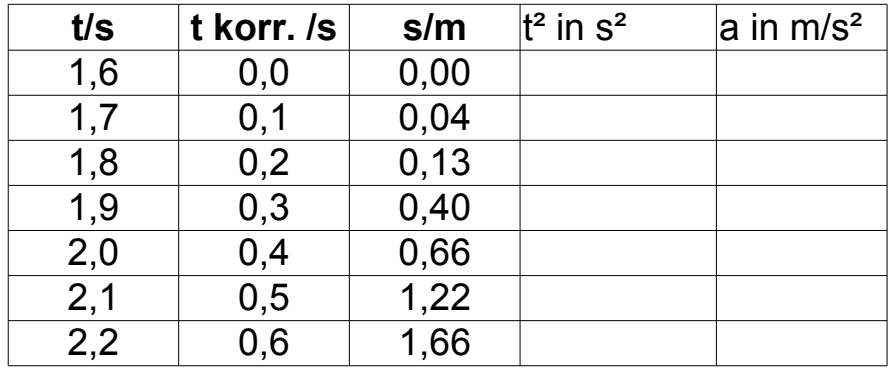